# Deswik.IS Open Cut Coal TRAINING MODULE PROFILE

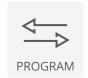

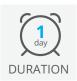

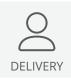

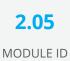

The Deswik.IS for Open Cut Coal module uses a basic open cut design and preprepared Deswik.Sched data to create, apply, and modify scheduled tasks from the graphical design to the Deswik.Sched project.

#### **Deswik.IS Module**

· Navigating Deswik.IS

# **Deswik.IS Setup**

- Defining production and custom fields
- · Creating derived tasks
- Defining the required activity type

#### **Tasks**

- · Creating tasks from existing reserve solids
- Selecting tasks interactively
- Reviewing the created tasks in Deswik.CAD and Deswik.Sched

## **Dependencies**

- Creating manual dependencies
- · Creating automatic dependencies

#### Workflow

· Opening, editing, and operating a workflow

#### Resources

- · Assigning resources through Deswik.IS
- · Assigning resources in Deswik.Sched
- · Running resource leveling in Deswik.Sched
- Checking resource leveling results in Deswik.CAD via animation

## **Interactive Updating**

- Using batch updates to create derived tasks
- Updating existing derived tasks from parents
- Updating Deswik.Sched attributes from the graphics
- Updating graphics attributes from Deswik.Sched
- · Updating start and finish dates from Deswik.Sched
- Updating survey actuals

# **Deswik.IS for Open Cut Coal**

Training Pathway

1.01 Deswik.Getting Started

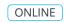

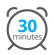

1.02 Deswik.CAD Essentials

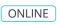

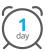

1.03 Deswik.Sched Essentials

ONLINE

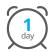

2.05 Deswik.IS for Open Cut Coal

CLASSROOM

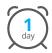

**Prerequisites** 

Recommended

To be done immediately following the prerequisite modules.

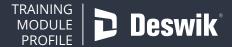